# Politechnika Krakowska im. Tadeusza Kościuszki

# Karta przedmiotu

obowiązuje studentów rozpoczynających studia w roku akademickim 2012/2013

Wydział Inżynierii Środowiska

Kierunek studiów: Inżynieria Środowiska Profil: Profil: Ogólnoakademicki

Forma sudiów: niestacjonarne **Kod kierunku: 2** Kod kierunku: 2

Stopień studiów: I

Specjalności: Hydrotechnika i geoinzynieria II

### 1 Informacje o przedmiocie

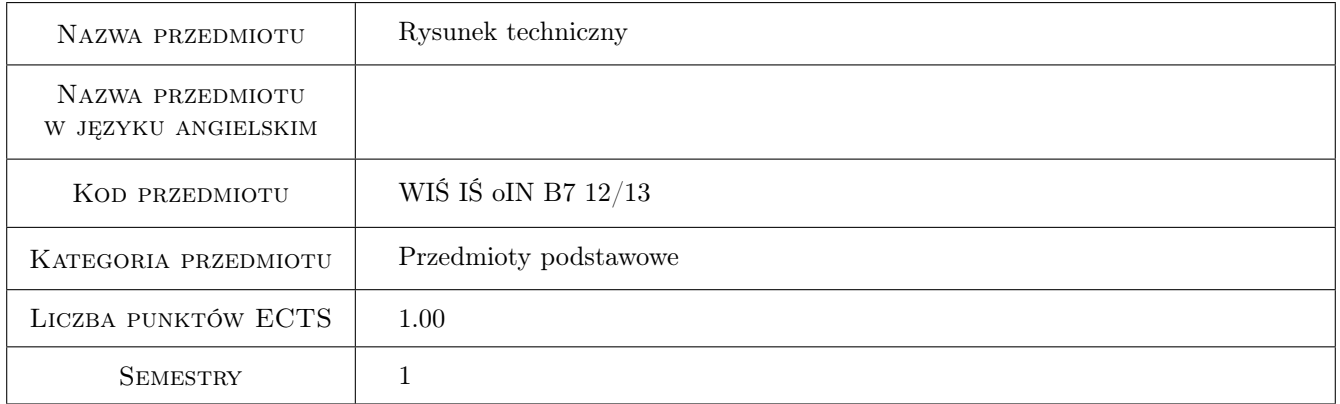

# 2 Rodzaj zajęć, liczba godzin w planie studiów

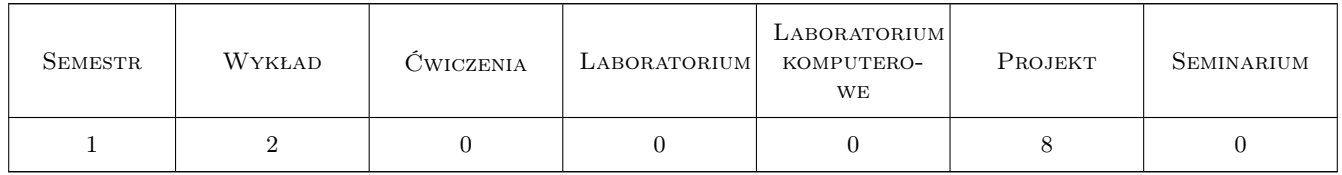

### 3 Cele przedmiotu

- Cel 1 Otrzymanie wiedzy i umiejętności w sporządzaniu i czytaniu rysunków technicznych dla inżynieria Inżynierii Środowiska w zakresie niezbędnym do przygotowania projektów na poziomie studenta studiów wyższych technicznych.
- Cel 2 Wyposażenie studenta w uniwersalną wiedzę potrzebną do tworzenia rysunków i projektów w wykonaniu komputerowym.

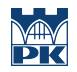

Cel 3 Przygotowanie studenta do rzetelnego i według najlepszej jego wiedzy wykonywania powierzonego mu zadania w postaci realizacji samodzielnych projektów w określonym czasie i w formie, która jest do przyjęcia przy wykonywaniu tego typu projektów i rysunków.

# 4 Wymagania wstępne w zakresie wiedzy, umiejętności i innych **KOMPETENCJI**

1 Niezbędna wiedza w posługiwaniu się jednostkami, podstawowymi oznaczeniami, przyrządami kreślarskimi, poszukiwaniu informacji w literaturze, normach i pokrewnych wydawnictwach. Podstawowa wiedza z zakresu geometrii płaskiej i przestrzennej, oznaczeń i określeń kształtów i podstawowych brył przestrzennych. Umiejętność posługiwania się płaskim i przestrzennym układem współrzędnych oraz prowadzonych oznaczeń współrzędnych punktu na płaszczyźnie i w przestrzeni.

### 5 Efekty kształcenia

- EK1 Wiedza Otrzymanie wiedzy w zakresie stosowanych formatów, tabelek rysunkowych, zasad stosowania rodzajów linii, oznaczeń, podstawowych i szczegółowych zasad wymiarowania rysunku technicznego maszynowego i budowlanego.
- EK2 Wiedza Nabycie i utrwalenie wiedzy w zakresie stosowania symboliki i oznaczeń typowych dla rysunku technicznego maszynowego i budowlanego. Stosowanie oznaczeń, symboli i opisów typowych dla sporządzania przekrojów, kładów, rzutów i rzutowania, zasad wymiarowania, rozmieszczania rysunków w obszarze rysunkowym. Nabycie wiedzy w metodach pozyskiwania informacji dotyczących rysunku technicznego za pomocą literatury i komputera z wykorzystaniem internetu.

EK3 Kompetencje społeczne nie dotyczy

EK4 Umiejętności Nabycie umiejętności sporządzania rysunków technicznych projektów z branży inżynierii środowiska, planowania, przygotowania, rozmieszczania rysunków i ich przygotowania do wydruku. Nabycie umiejętności i wprawy w operowaniu rodzajem, grubością i kolorem linii rysunkowych, zastosowania symboliki, oznaczeń typowych. Nabycie umiejętności posługiwania się branżową literaturą, normami i zastosowania komputera w zakresie tematyki związanej z rysunkiem technicznym.

# 6 Treści programowe

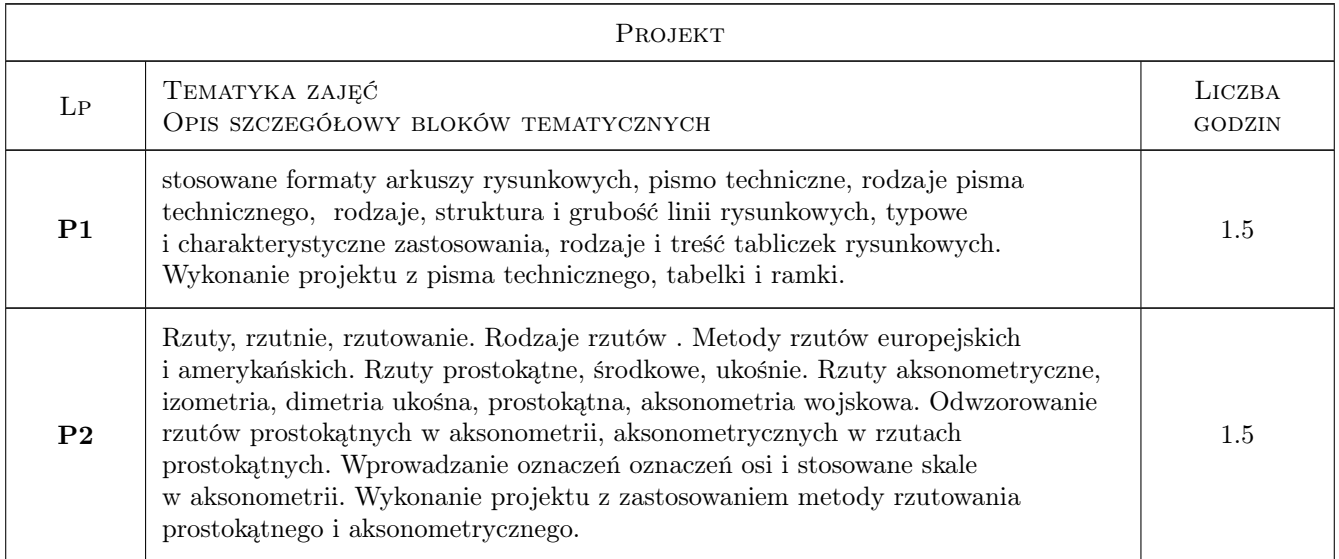

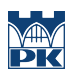

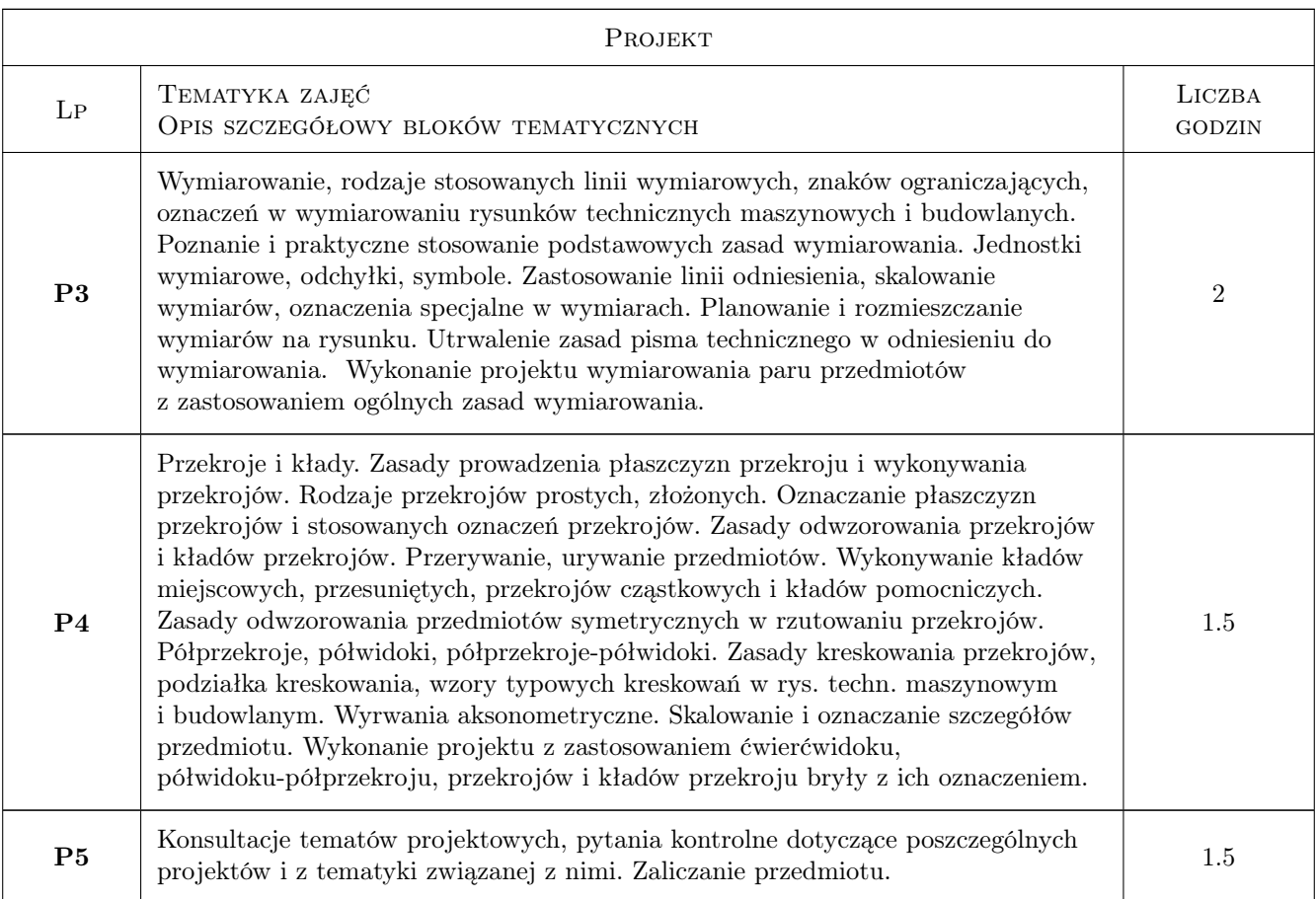

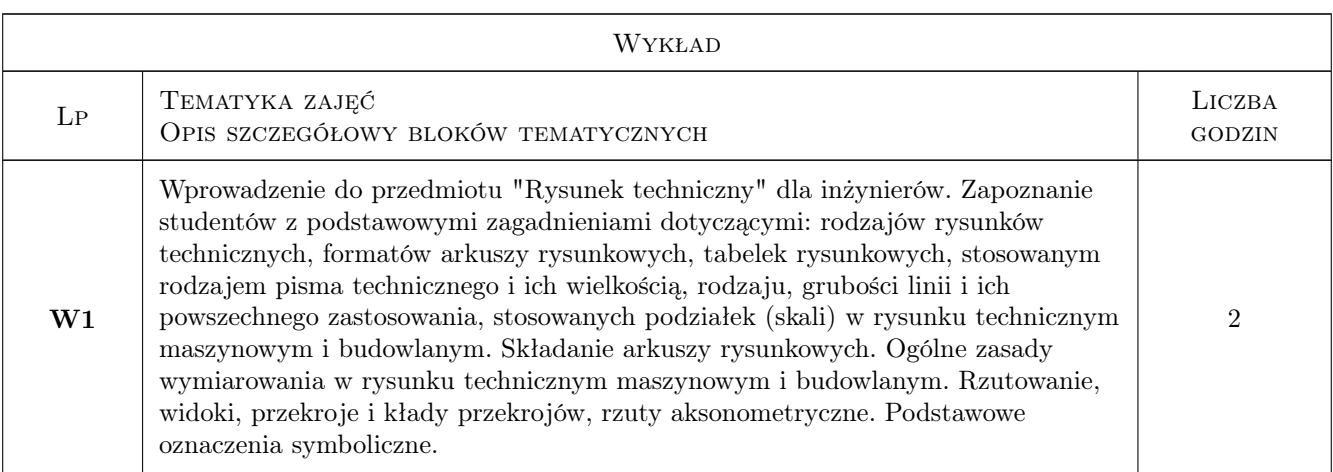

# 7 Narzędzia dydaktyczne

- N1 Ćwiczenia projektowe
- N2 Konsultacje
- N3 Prezentacje multimedialne
- N4 Wykłady

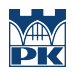

# 8 Obciążenie pracą studenta

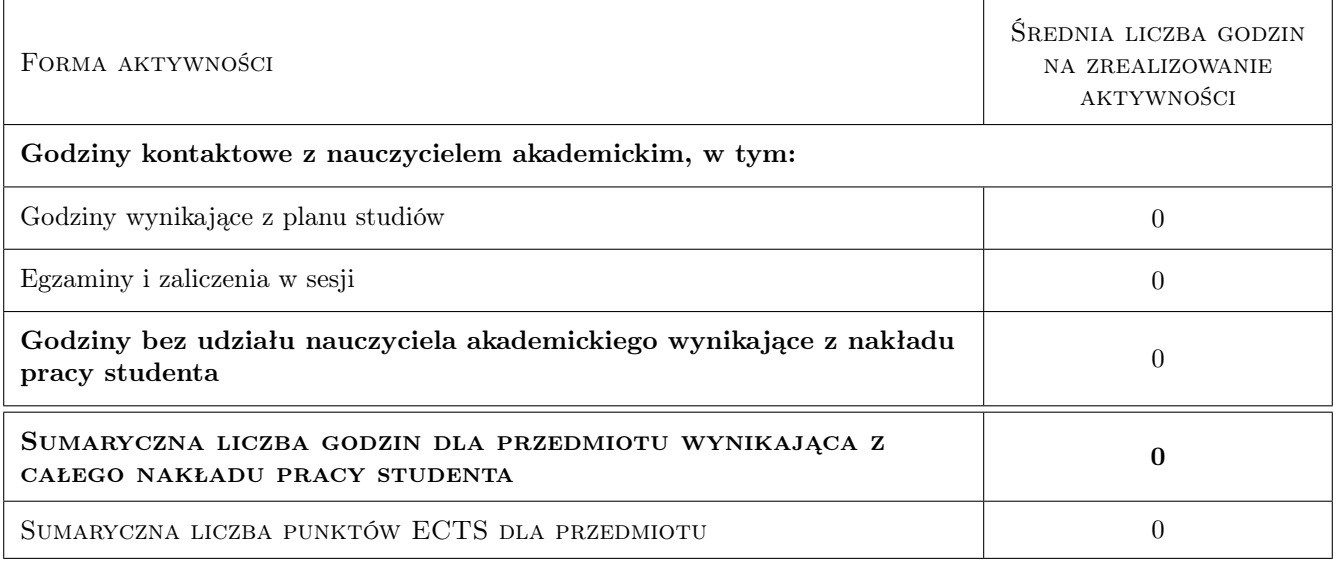

# 9 Sposoby oceny

Ocena projetku, pytania kontrolne, terminowość wykonania, ogólny wygląd projektu.

#### Ocena formująca

- F1 Projekt indywidualny
- F2 Odpowiedź ustna

#### Ocena podsumowująca

P1 Średnia ważona ocen formujących

#### Warunki zaliczenia przedmiotu

W1 oddanie pracy projektowej w teminie, ogólny wygląd projektu

W2 obecność na wykładzie

#### Kryteria oceny

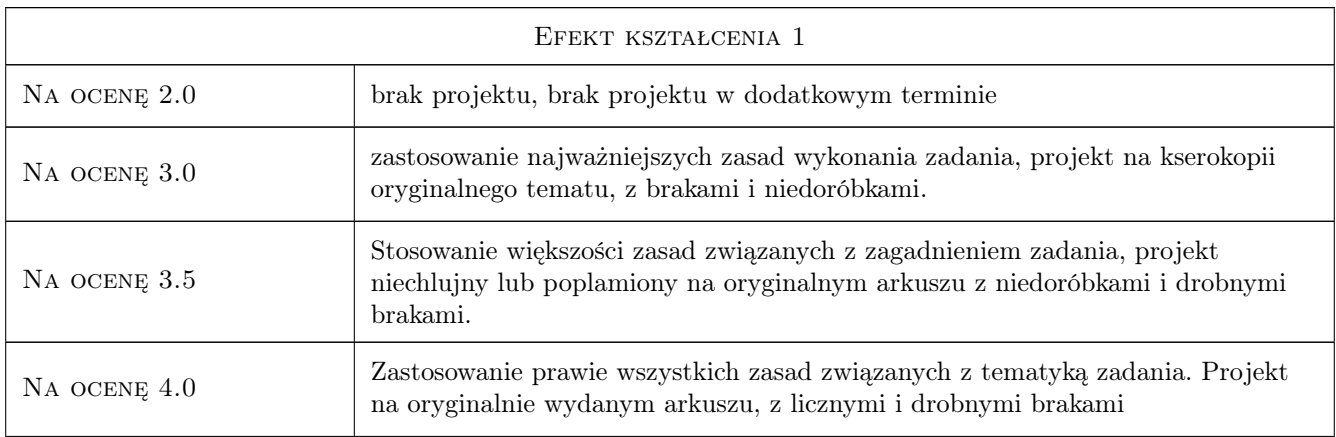

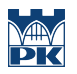

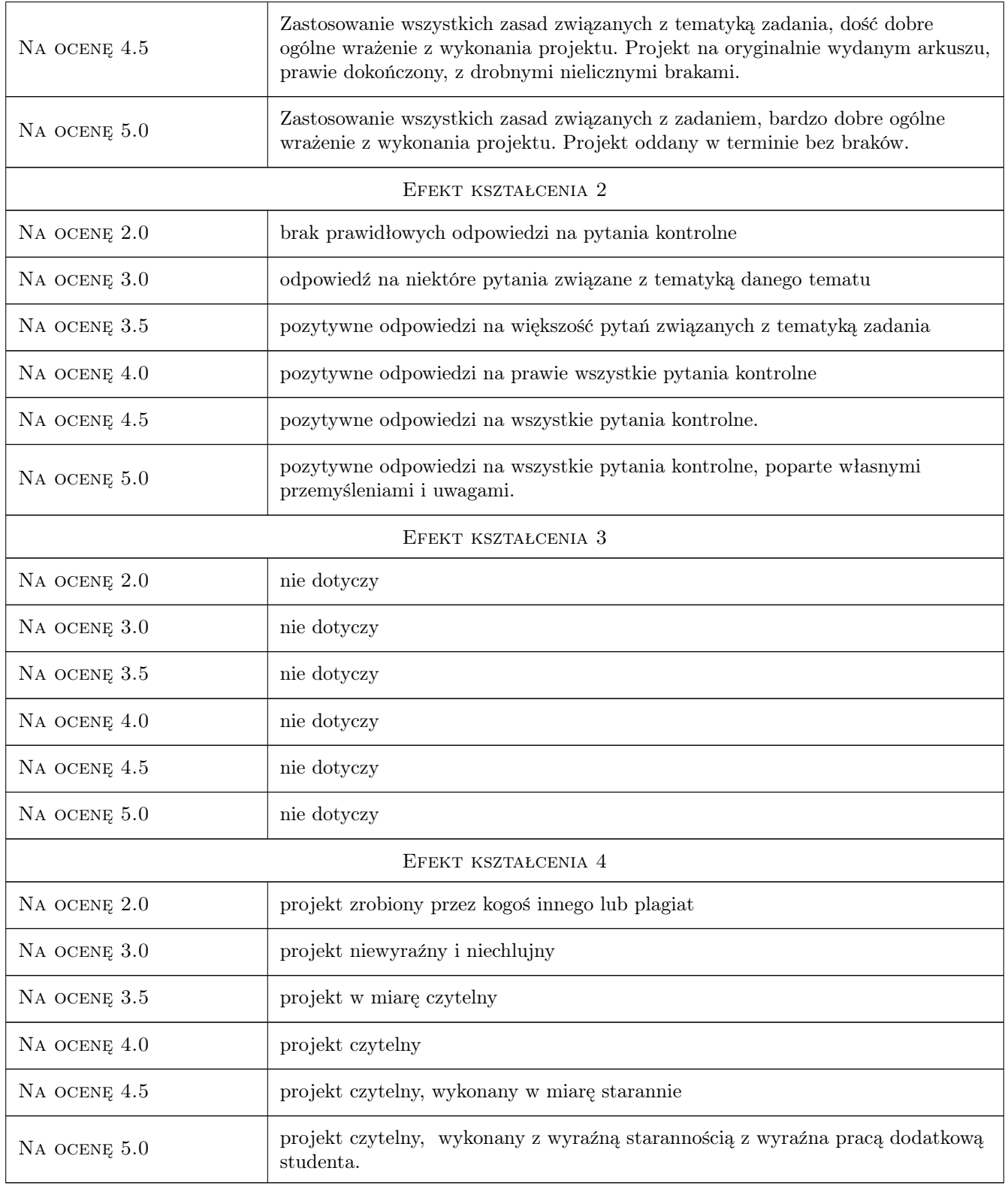

# 10 Macierz realizacji przedmiotu

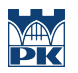

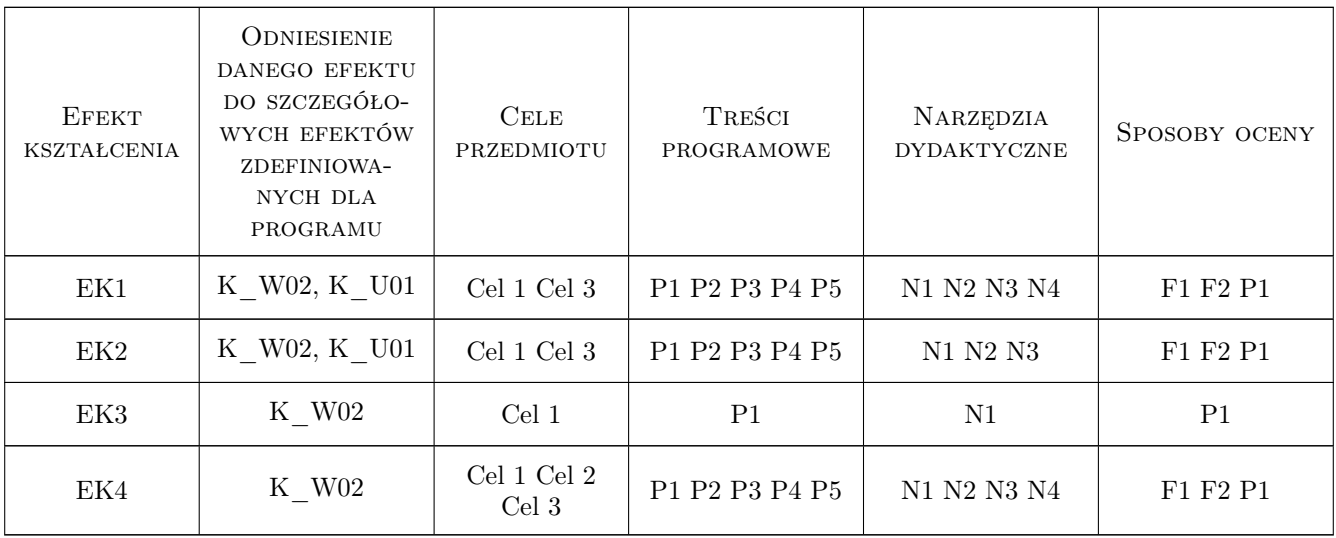

### 11 Wykaz literatury

#### Literatura podstawowa

- [1 ] Tadeusz Dobrzański Rysunek techniczny maszynowy, Warszawa, 2003, WNT
- [2 ] Lech Wojciechowski Zawodowy rysunek budowlany, Warszawa, 1991, WSiP

#### Literatura uzupełniająca

- [1 ] Wasilewski Zygmunt Rysunek techniczny dla monterów inst. przemysł. i sanitarnych, Warszawa, 1975, Arkady
- $[2]$  | Waldemar Frydrych, Lecewicz-Bartoszewska Joanna, Nędza Janusz Rysunek zawodowy dla włókienników, Warszawa, 1991, WSiP

### 12 Informacje o nauczycielach akademickich

#### Osoba odpowiedzialna za kartę

mgr inż. Krzysztof Lis (kontakt: kls@vistula.wis.pk.edu.pl)

### Osoby prowadzące przedmiot

- 1 mgr inż. Krzysztof Lis (kontakt: kls@vistula.wis.pk.edu.pl)
- 2 dr inż. Marek Bodziony (kontakt: Marek.Bodziony@iigw.pl)
- 3 dr inż. Małgorzata Pilawska (kontakt: mpilawsk@pk.edu.pl)

# 13 Zatwierdzenie karty przedmiotu do realizacji

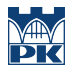

PRZYJMUJĘ DO REALIZACJI (data i podpisy osób prowadzących przedmiot)

. . . . . . . . . . . . . . . . . . . . . . . . . . . . . . . . . . . . . . . . . . . . . . . . . . . . . . . . . . . . . . . . . . . . . . . . . . . . . . . . . . . . . . . . . . . . . . . . . . . . . . . . . . . . . . . . . . . . . . . . . . . . . . . . . . . . . . . . . . . . . . . .